<span id="page-0-0"></span>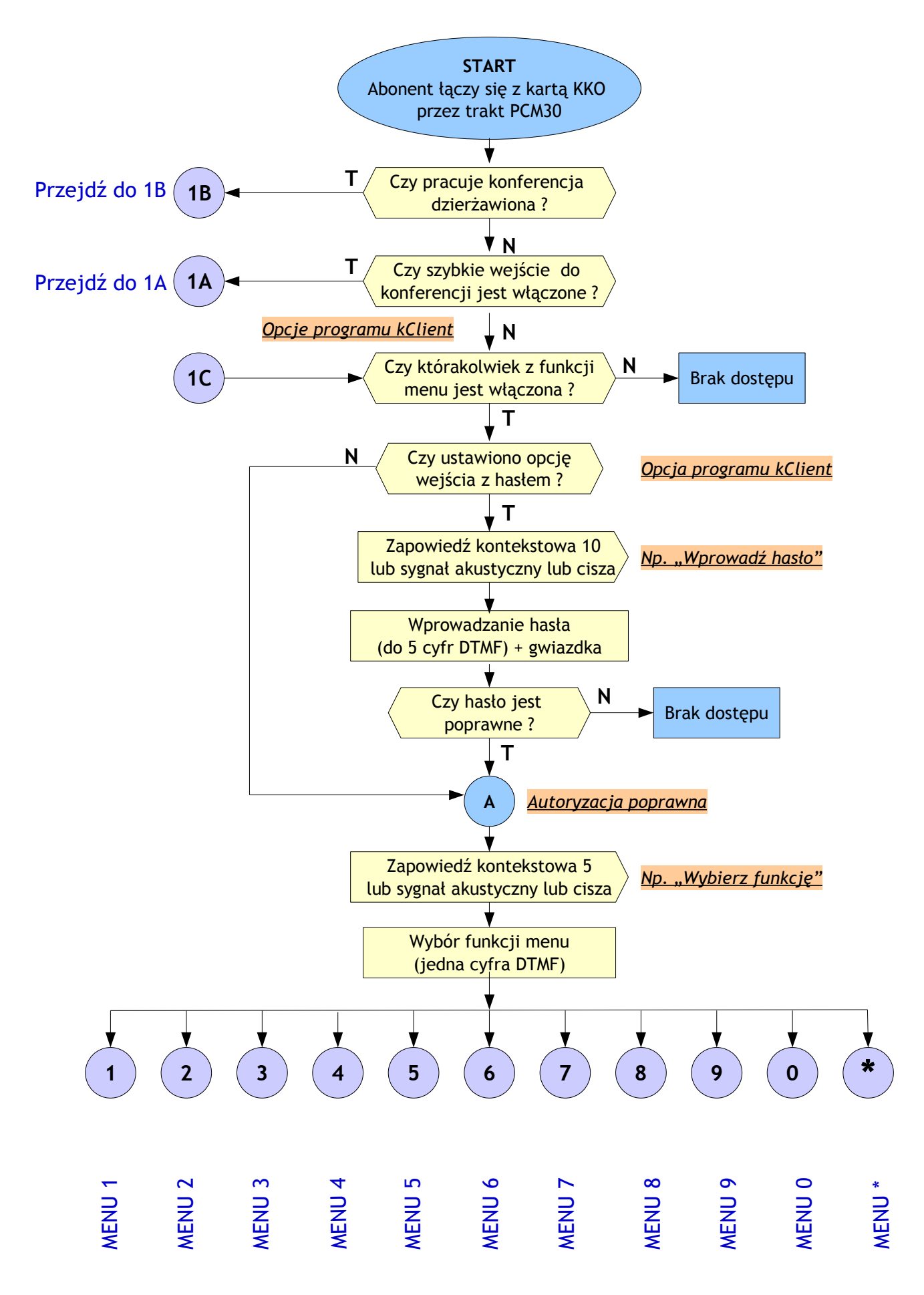

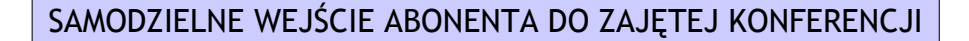

<span id="page-1-0"></span>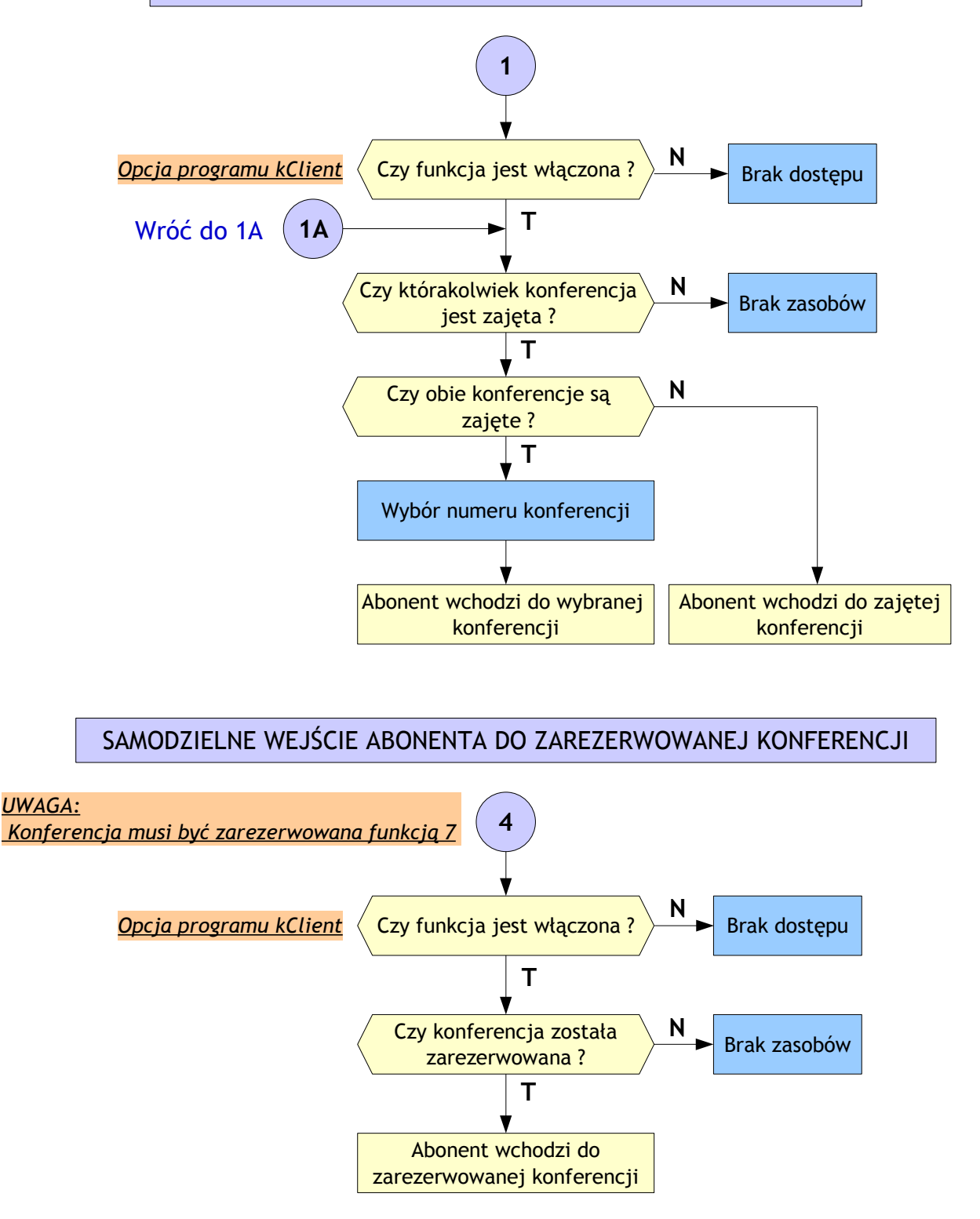

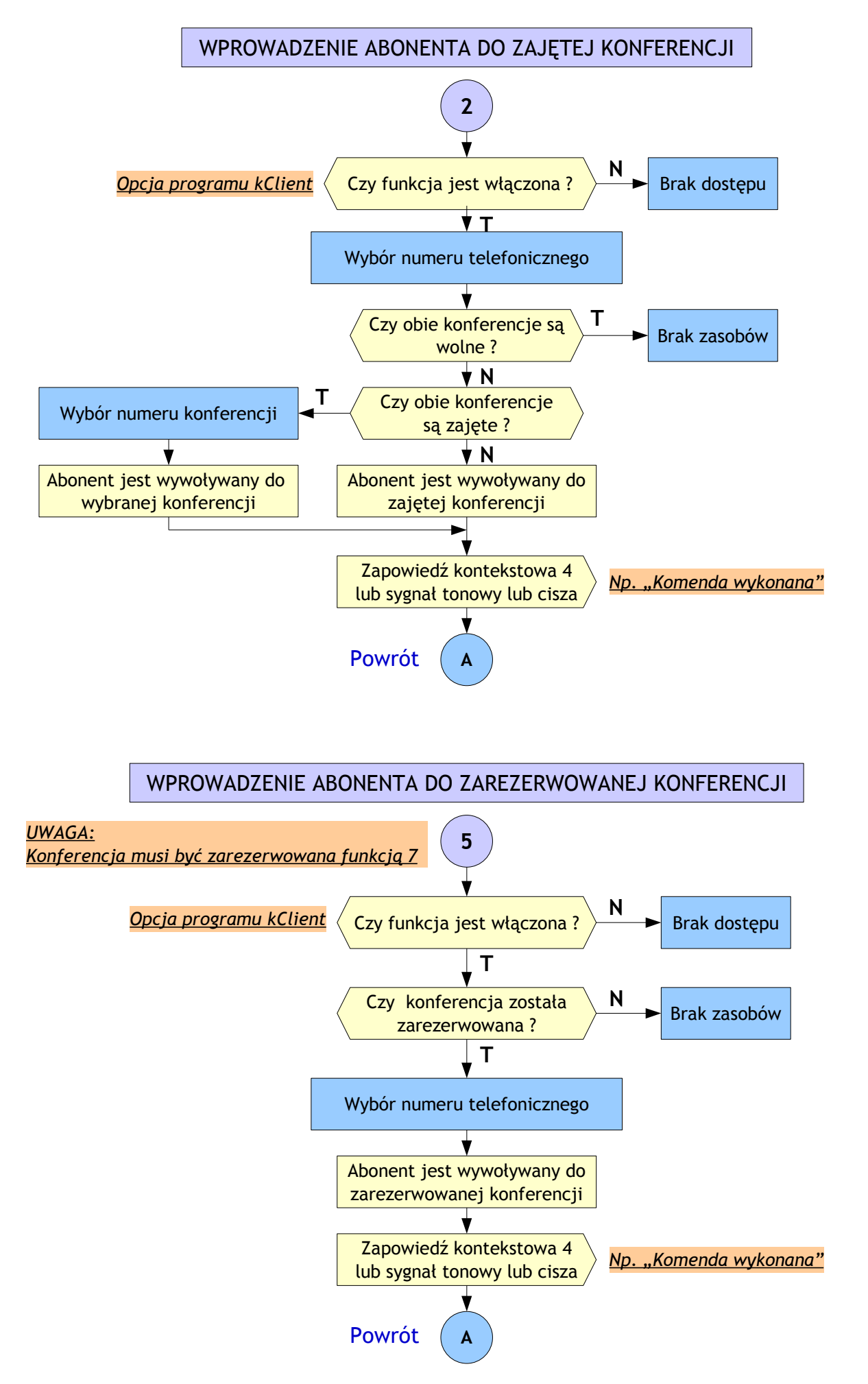

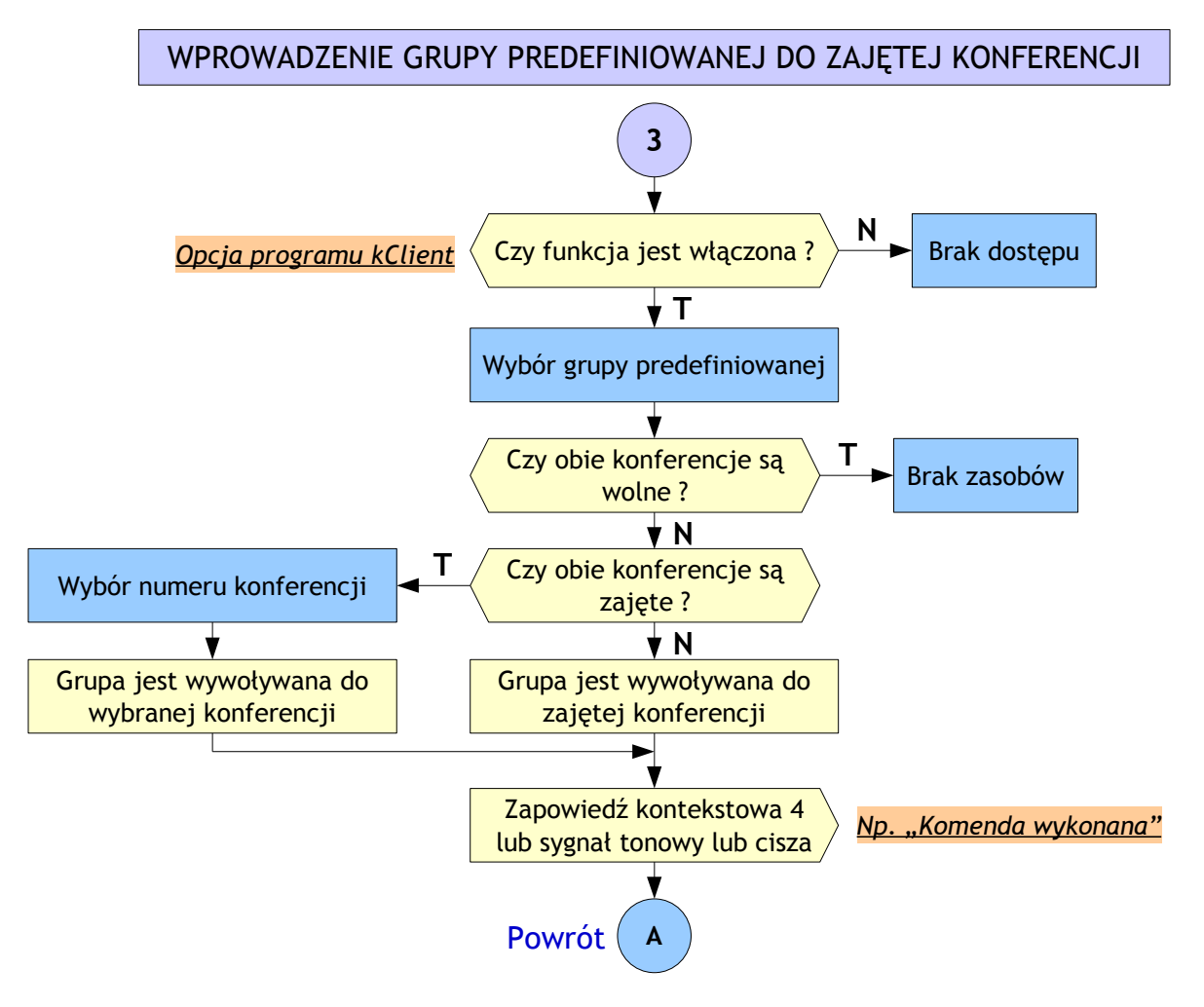

WPROWADZENIE GRUPY PREDEFINIOWANEJ DO ZAREZERWOWANEJ KONFERENCJI

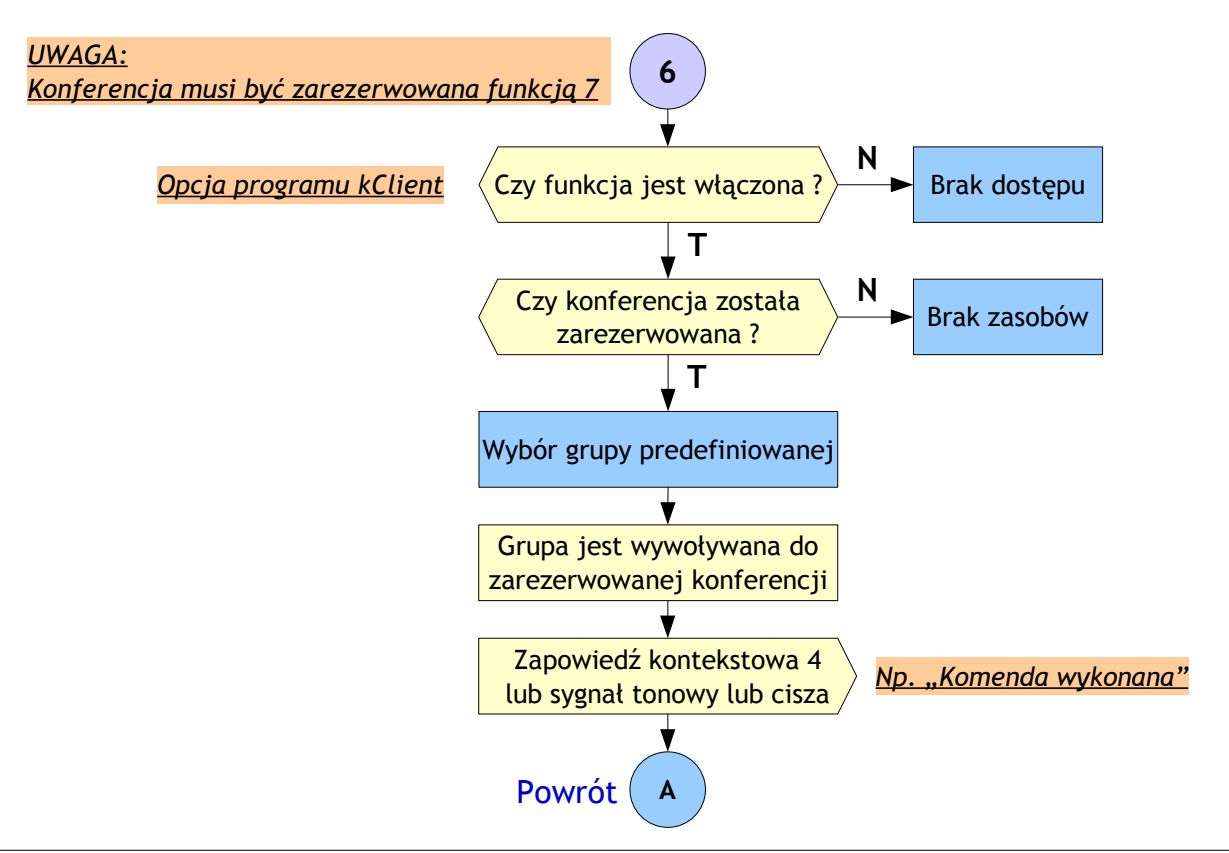

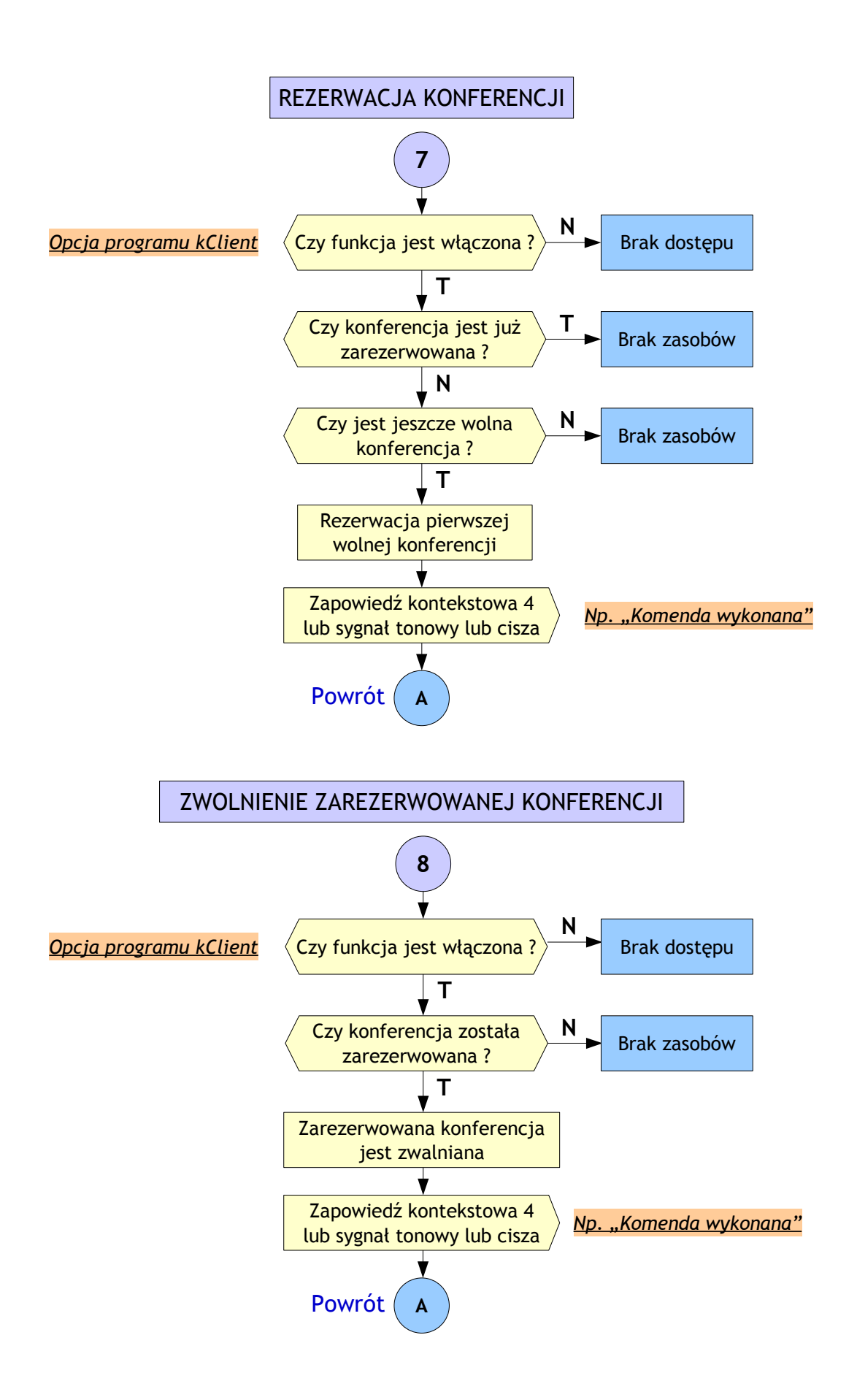

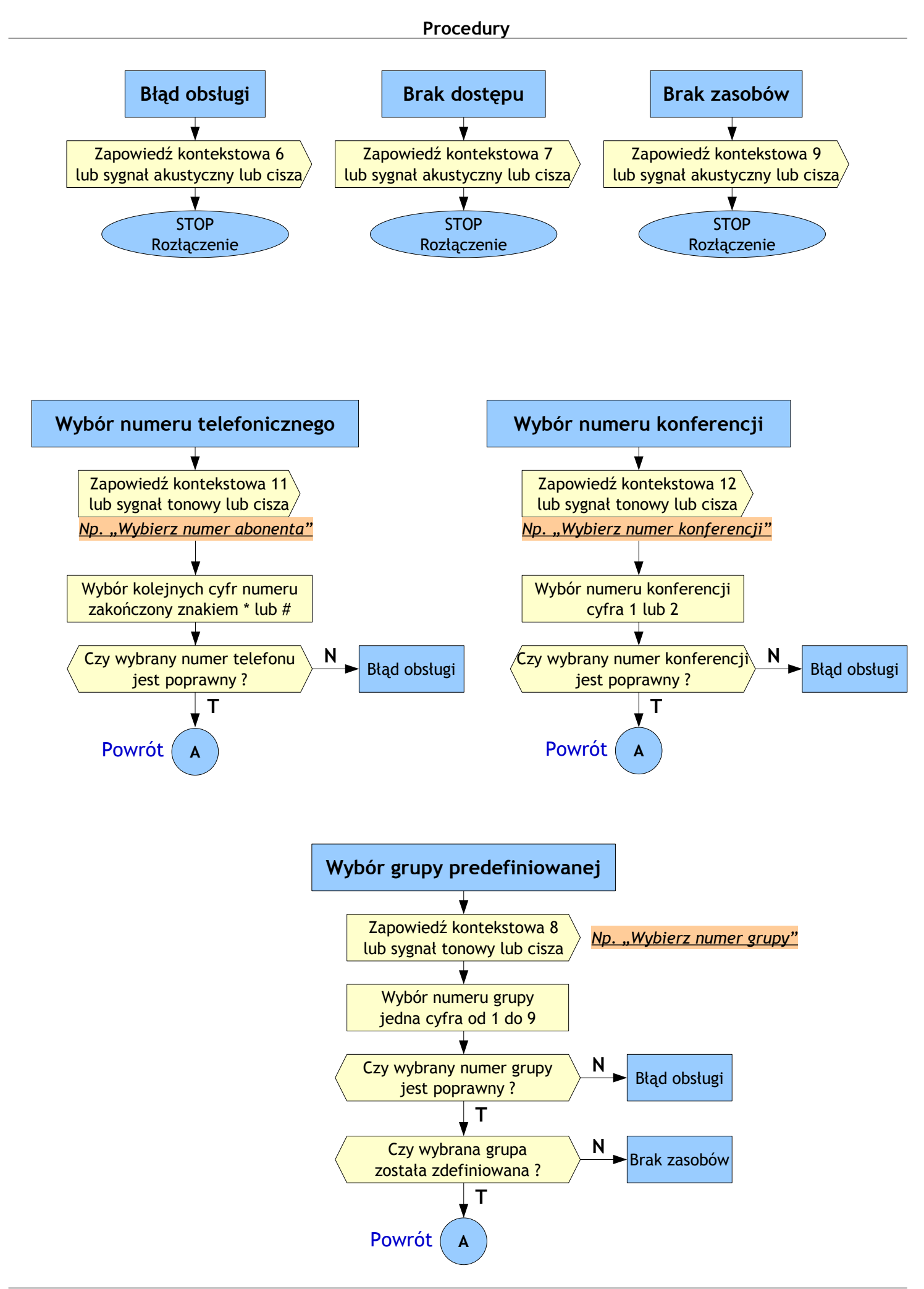

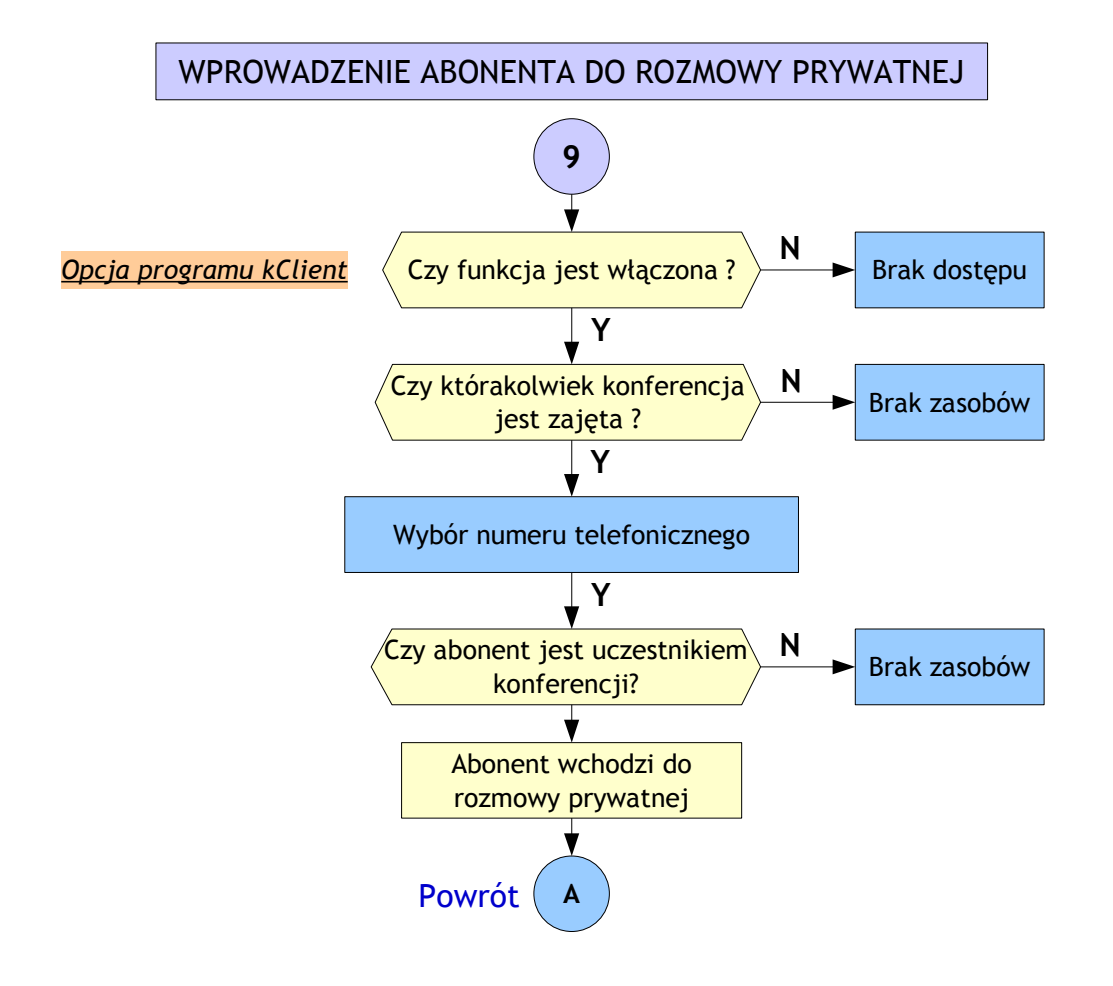

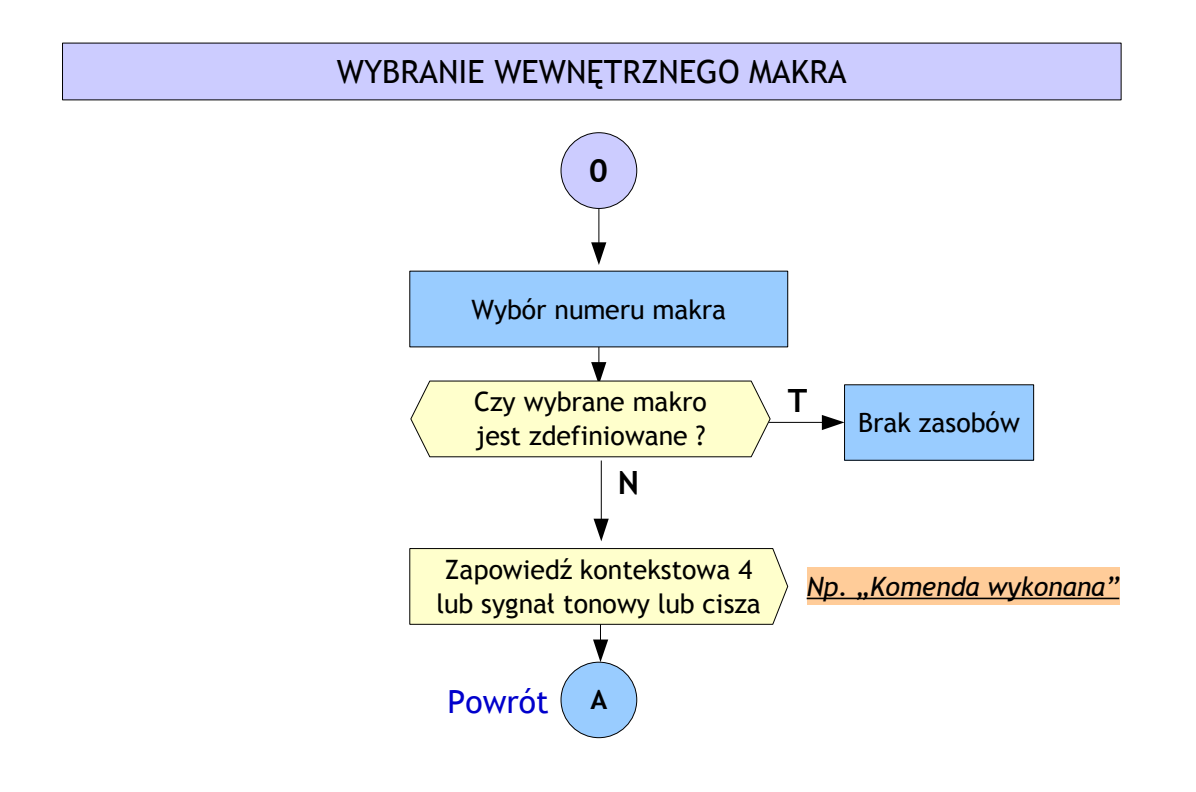

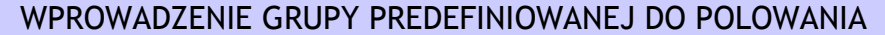

<span id="page-7-0"></span>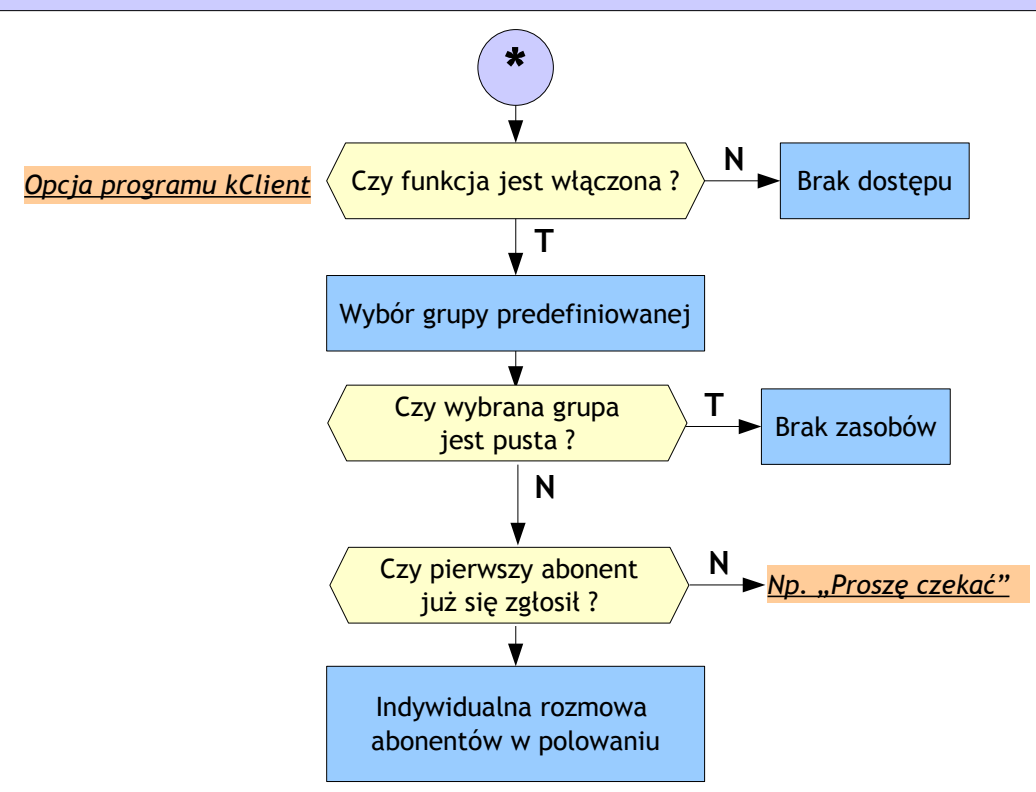

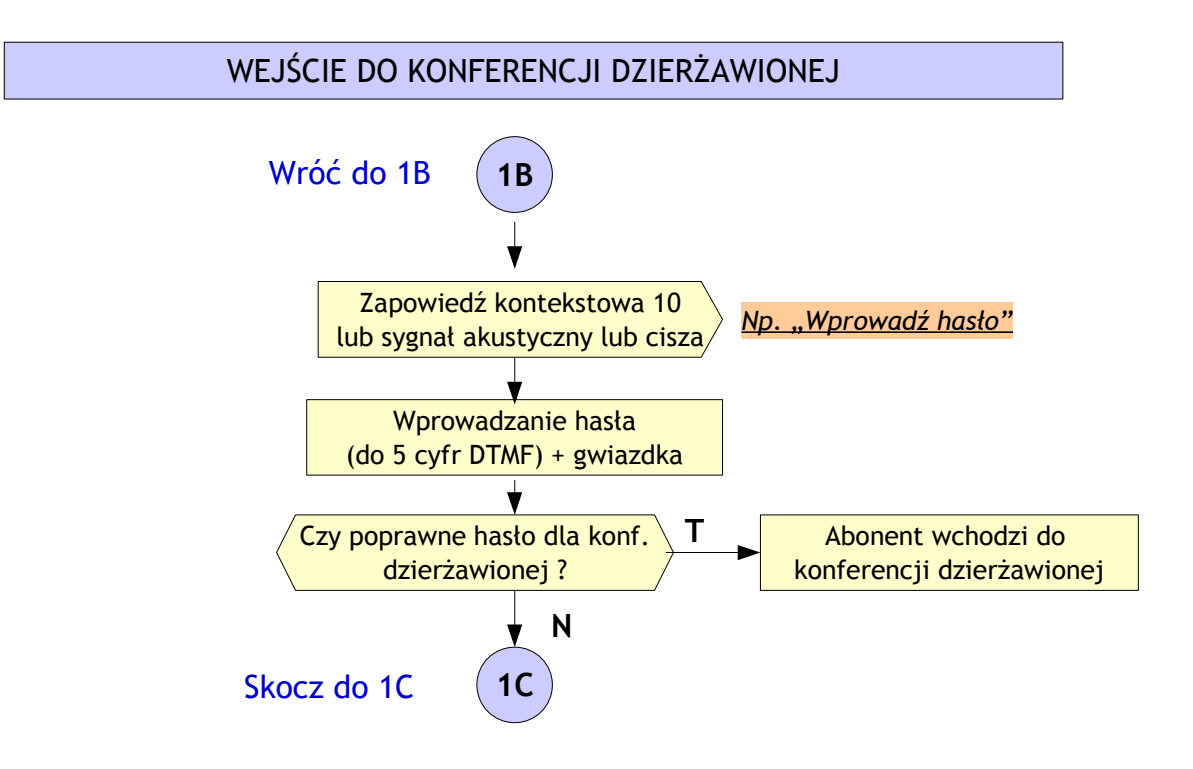